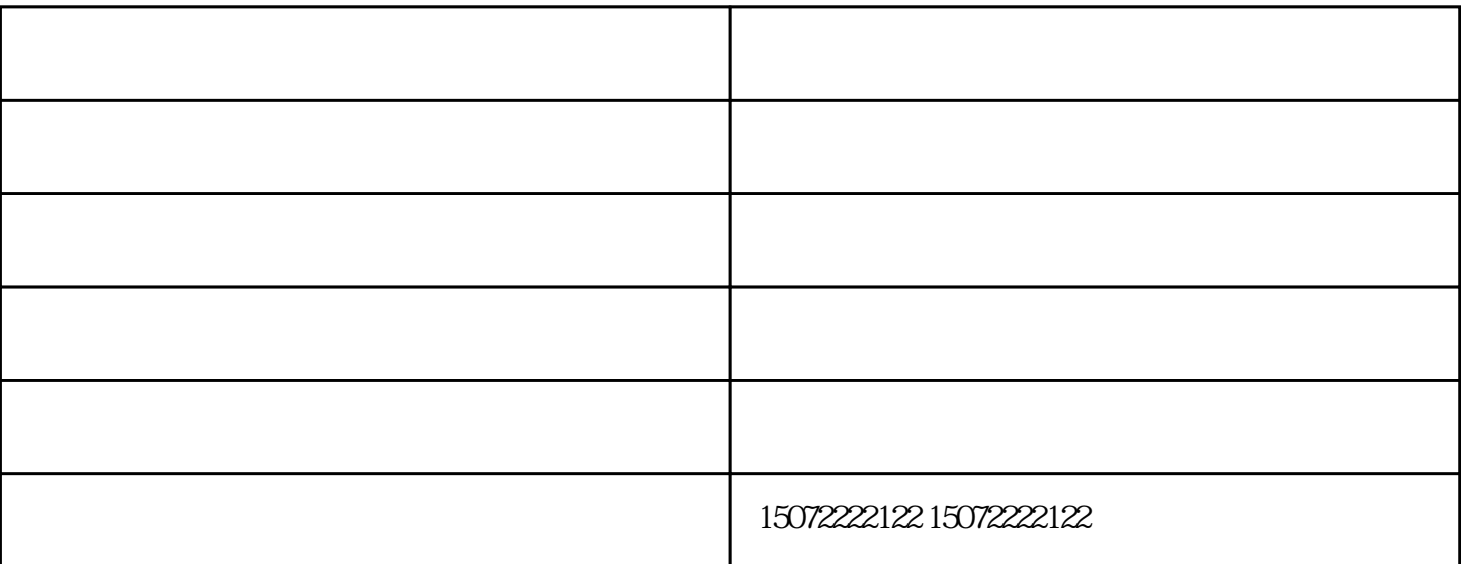

 $\frac{1}{2}$ ; the following properties  $\frac{1}{2}$ ; the following properties  $\frac{1}{2}$ ; the following properties  $\frac{1}{2}$ ;  $\frac{1}{2}$ 

CAD

 $\text{CAD}$ 

1. CAD CAD

2. CAD

3.这里我主要将两个重要的设置

monochrome.ctb

小型工程蓝图打印复印公司-百世欣图文印刷由襄阳市百世欣广告印务有限公司提供。小型工程蓝图打印 ervice and the compact of the compact of the compact of the compact of the compact of the compact of the compact of the compact of the compact of the compact of the compact of the compact of the compact of the compact of

数码快印在大多西方发达国家兴起得较早,由于中国经济的迅猛发展.越来越多的公司企业及社

会团体,枣阳工程蓝图打印复印,个人需要在极短的时间内,完成一整套的印刷任务.从而在中国也产生 这种印刷方式.初始出现在中国北京,上海,广州等发达地区的主要城市。下面襄阳数码快印的小编就给

 $5$